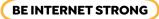

Highlights + Google

## **Operation Password**

**Purpose:** Learn how to make multiple strong passwords.

You're the leader of a special agent team in charge of protecting headquarters from spies. The spies are trying to access a secret room with a vault containing top-secret information that is guarded by lasers. The only way to access the room, deactivate the lasers and open the vault is with top secret passwords-that's where you come in!

Your mission is to **create three passwords** easy enough to remember, but strong enough to keep the spies from getting the critical information in that vault! The world is counting on you!

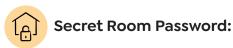

**TIPS FOR CREATING** A STRONG PASSWORD:

- Use at least eight characters. The longer the better (as long as you can remember it!).
- Use a combination of letters (uppercase) and lowercase), numbers and symbols.
- Use numbers and symbols in place of letters to make your password harder for others to guess.

Examples: 3 for E, ! for I, 0 for O, @ for a, % or \* for a space, \$ for S, etc.

- Don't use personal information (name, address, email, phone number, birthday, a pet's name, etc.) in your password.
- Don't use a password that's easy to guess, like a string of numbers (123456). And definitely don't use the word "password"!

Strong Password: No#t0DayBad6uY\$

Weak Password: Password1

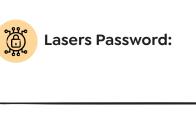

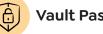

```
Vault Password:
```

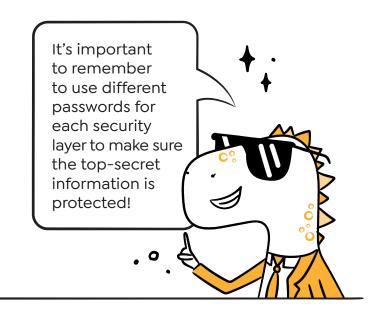

Advanced Mission: Now that you've created three strong passwords, flip the page over and write them down. Did you remember them correctly? If not, how might you remember them?